## **Tests**

- Test that with externalization, no picture is generated multiple times.
- Test that there are no warnings with and without using externalization.
- Test with pdflatex and latex and do not forget to use dvips.
- Normal input command
- Use includegraphics with file ending
- Use includegraphics without file ending
- Use includegraphics with scaling to the column's width

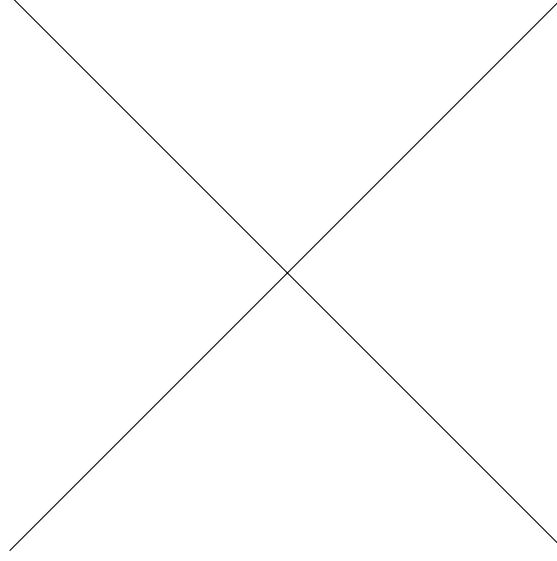

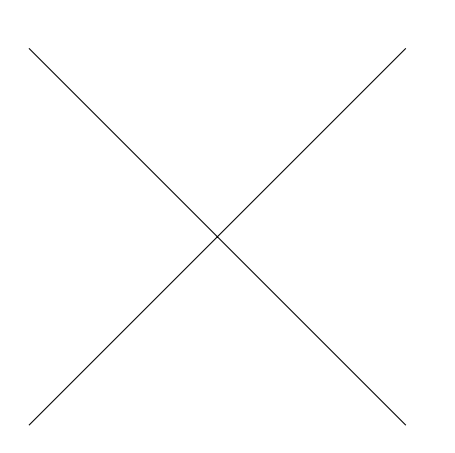

• Use includegraphics with scaling while having column width already

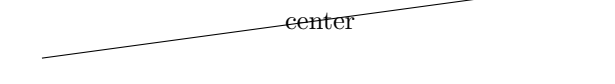

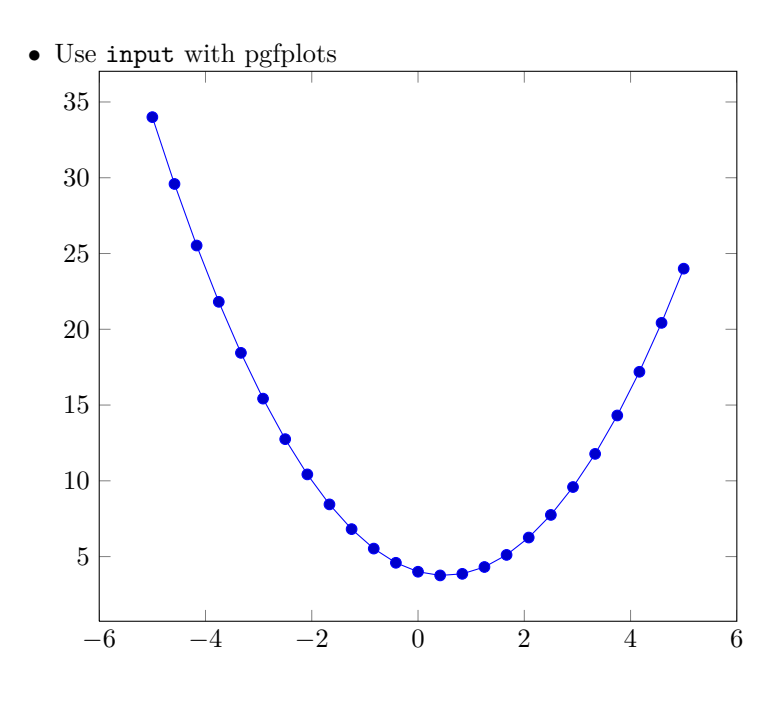

- Use includegraphics with scaling to a dimension
- Use pgfplots without optional parameter

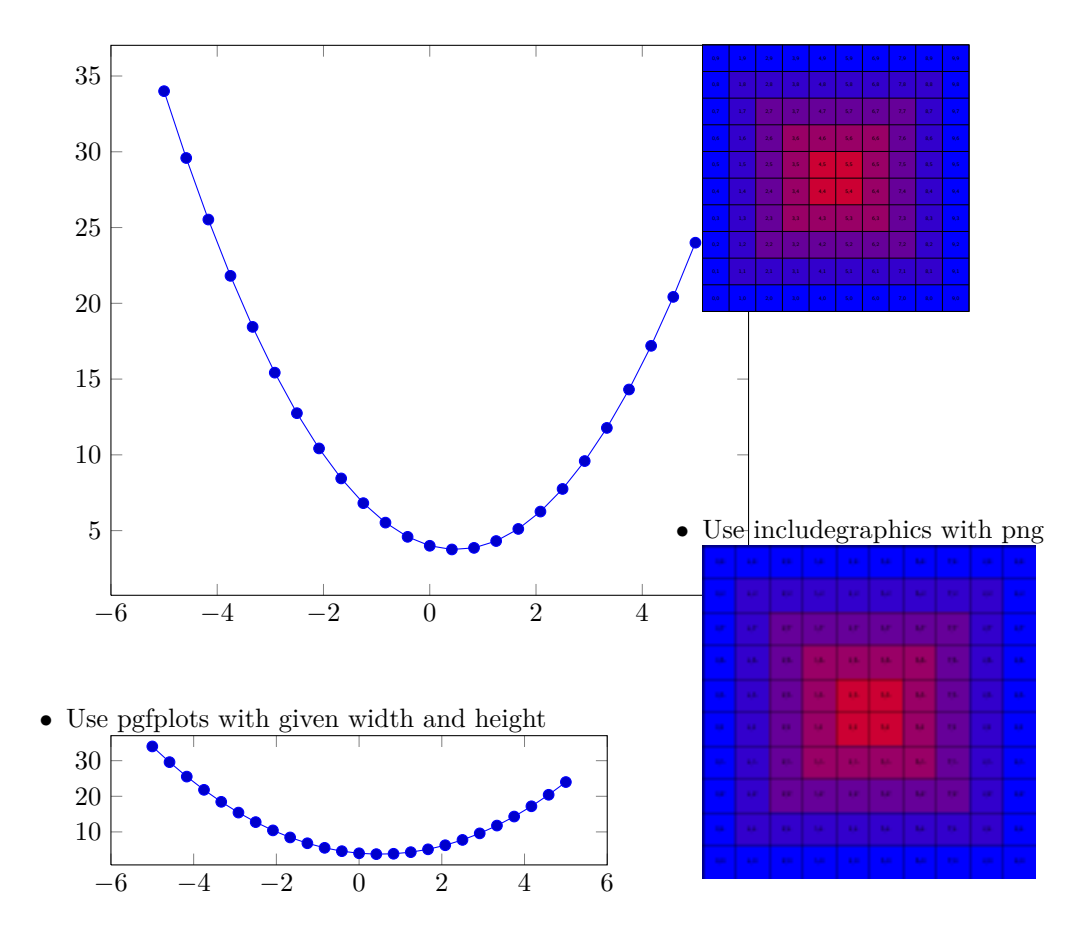

• Use includegraphics with only a node Node

 $\bullet~$  Use include<br>graphics with jpg

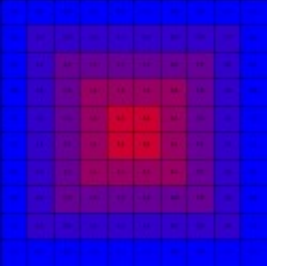

 $\bullet~$  Use include<br>graphics with pdf and scaling

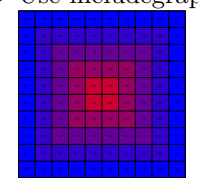

• Use includegraphics with pdf

 $\bullet~$  Use include<br>graphics with column width

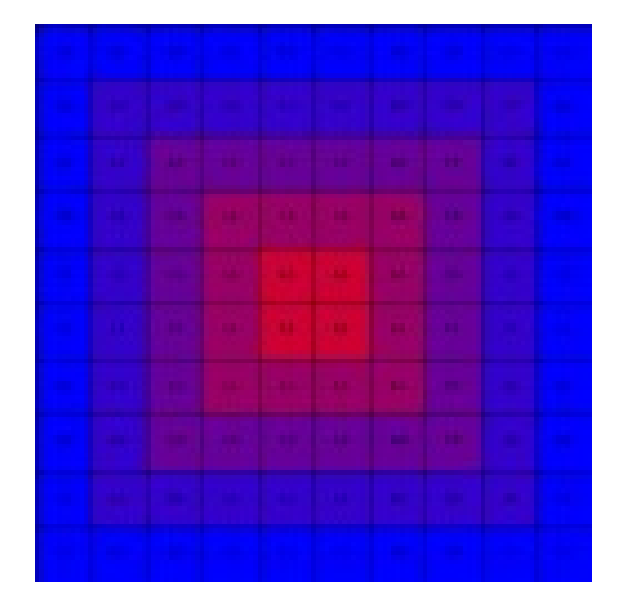

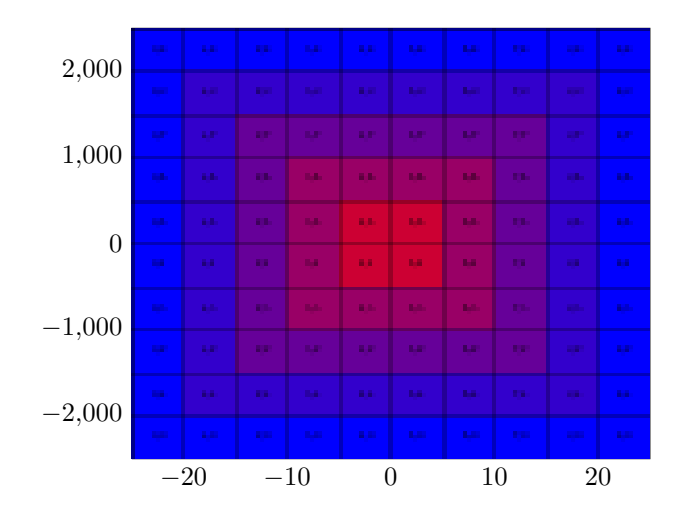

• Use includegraphics with a scaled two dimensional plot with line width and an axis ratio of 1

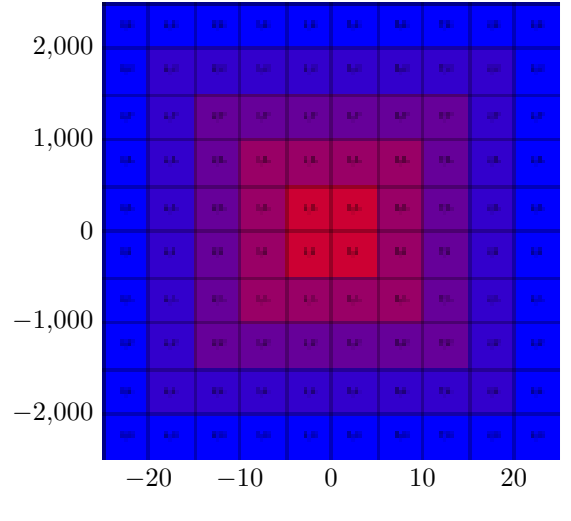

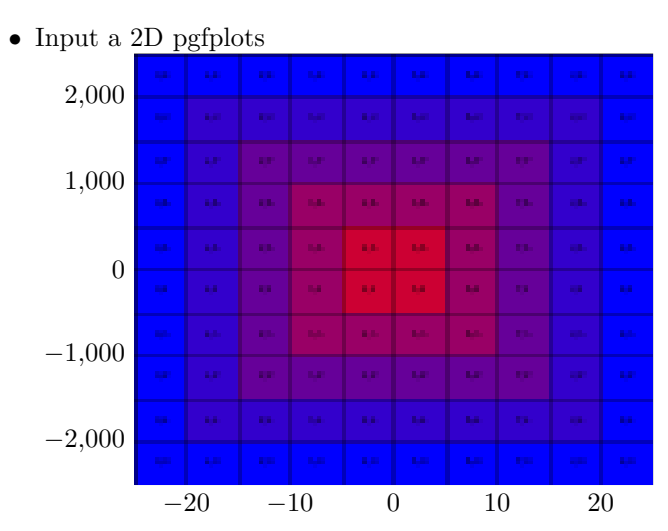

- Use includegraphics with a scaled two dimensional plot with given height and an axis ratio of 0.5
- $\bullet~$  Use include<br>graphics with a two dimensional plot

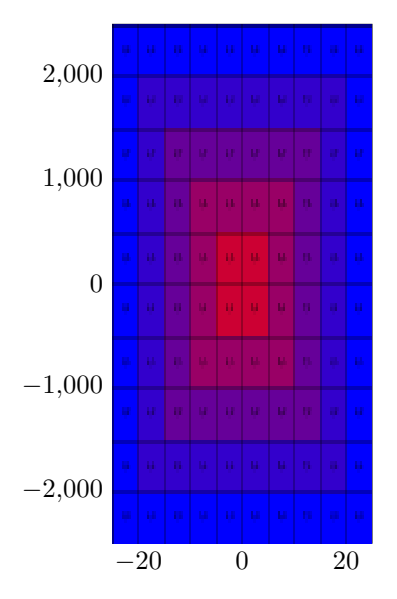

• Use includegraphics with a scaled two dimensional plot with given height and an axis ratio of 0.5 and temporarily deactivated externalization

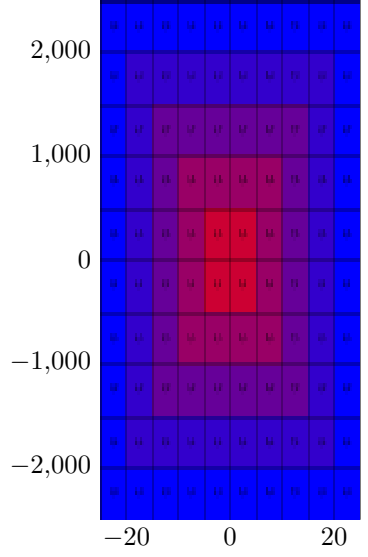

• Use includegraphics with a scaled two dimensional plot with given height and an axis ratio of 0.5 again

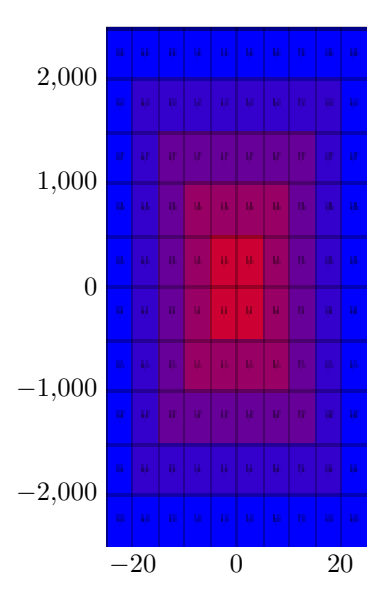

• Use includegraphics with a scaled two dimensional plot with line width and a default axis ratio

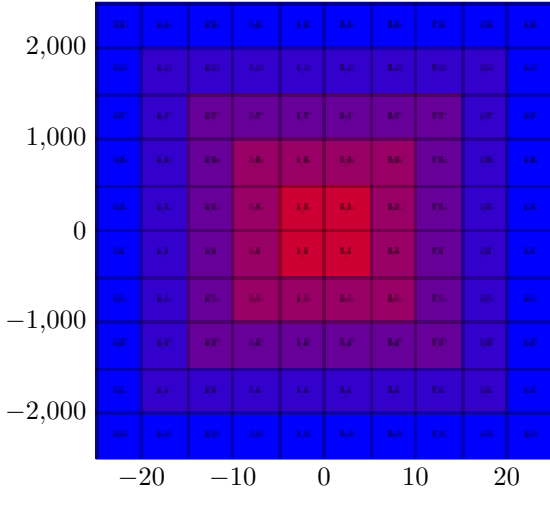

• Input a two dimensional plot with a tight frame with width 232.62106pt

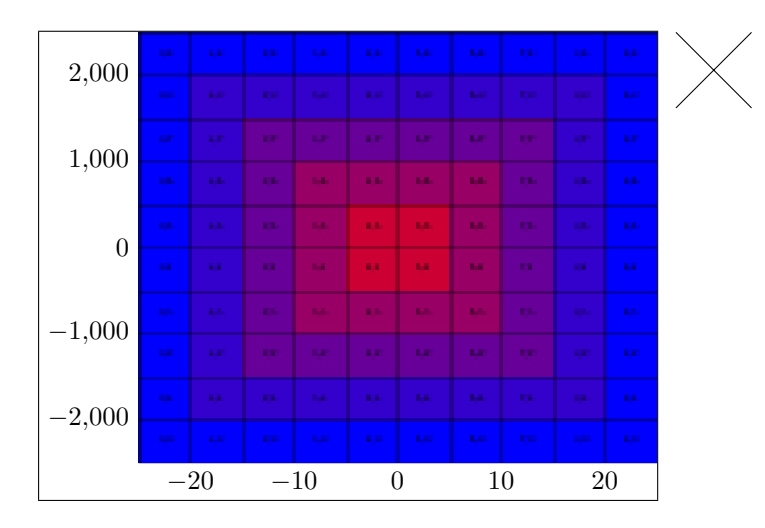

• Use a two dimensional plot with a tight frame with width 232.62106pt

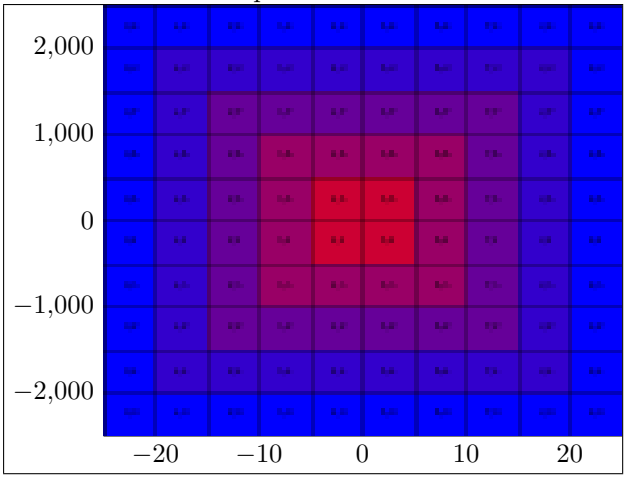

 $\bullet$  Use include<br>graphics with a histogram of a normal distribution

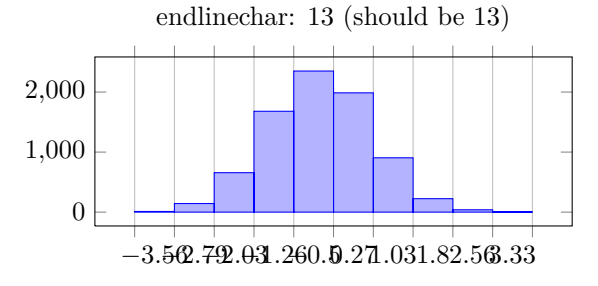

 $\bullet$  Use  $\qquad$  Varaphicspath with superfluous space